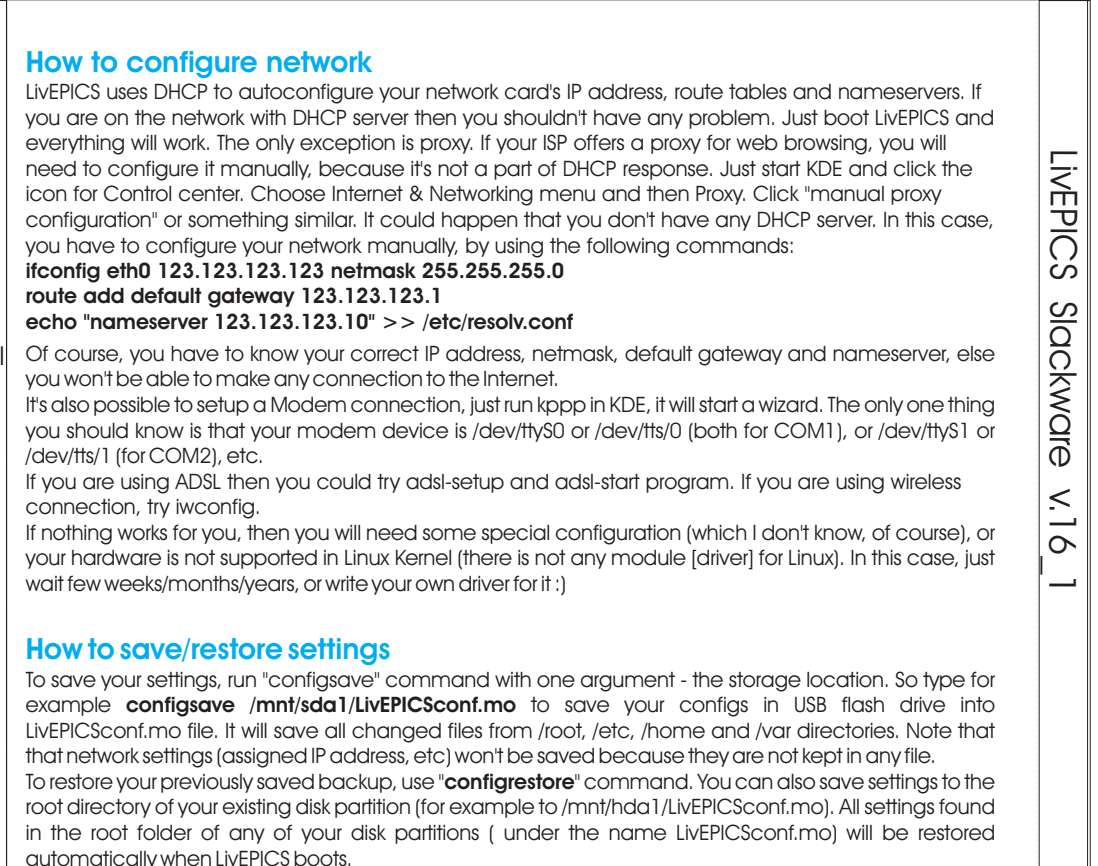

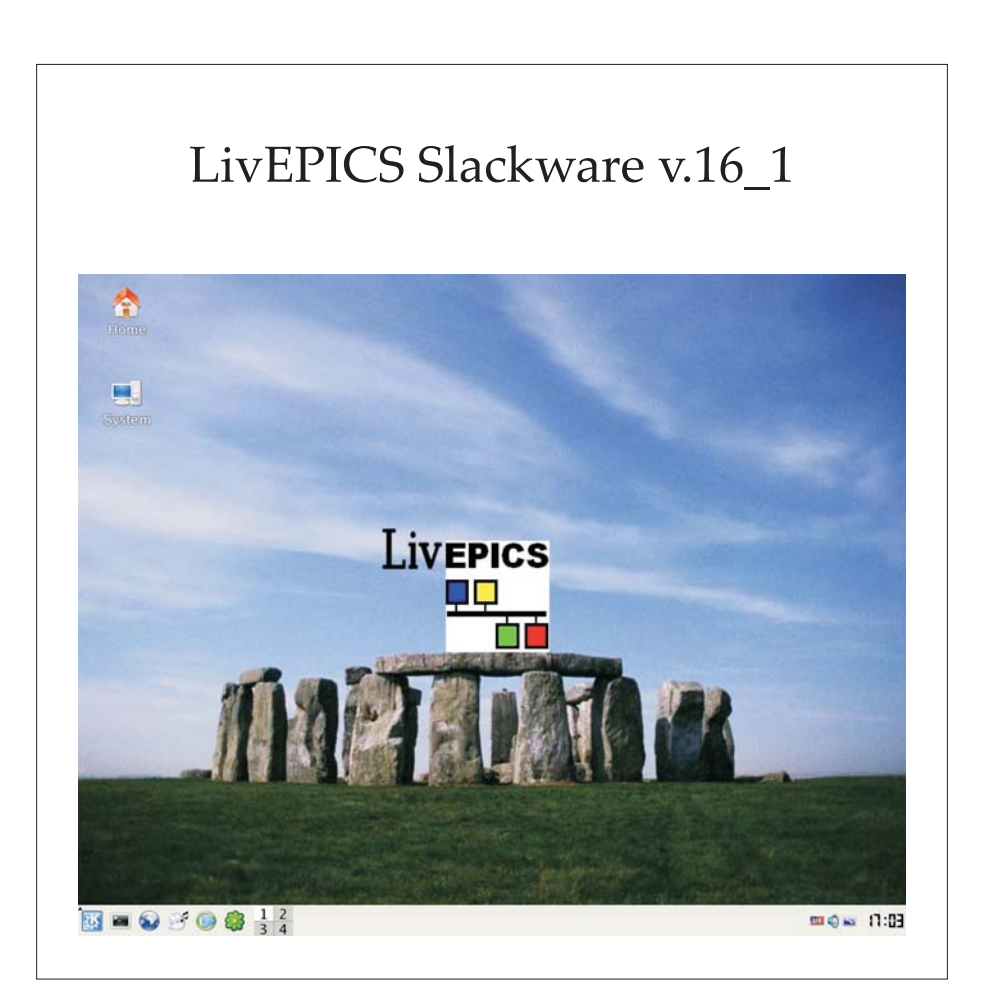

LivEPICS Slackware v.16\_1  $\overline{>}$ Slackware **IVEPICS** 

 $\overline{\mathcal{C}}$